# From the Benjamin Franklin College Dean's Office

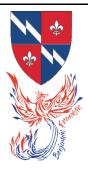

Dear Franklinites,

Welcome back to Franklin! I hope your break was filled with fun, or at the very least, restoration. During the break, I traveled to Cartagena, Colombia where I enjoyed colorful streets lined with art and had some restorative moments of my own!

I always enjoy hearing about how you spend your time away from Franklin, so please do stop by to talk about the big or little things in your lives. As always, you can make an appointment to meet with me by emailing Michelle Tracey.

Warmest,

Dean Rencher

# CALENDAR AT A GLANCE

Apr.T Applications for fall 2024 Term Abroad or 2024–2025 Year Abroad close, 11:59 p.m.

2

Apr.Th Last day to withdraw from a spring second-half course without the course appearing on the transcript.

Apr.F Fall term registration opens for Graduate School students, 8:00 a.m.

12

Apr.M Fall term registration opens for Class of 2025, 8:00 a.m.

15

Apr.T Fall term registration opens for Class of 2026, visiting students, and Eli Whitney students (without a class year) 8:00 a.m.

Apr.W Fall term registration opens for Class of 2027, 8:00 a.m.

17

- Apr.F Classes end; reading period begins. Last day to withdraw from a full-term course and/or a course offered in the second half of the spring term.
- Apr.F Last day to convert from a letter grade to Cr/D/F option for a full-term course and/or a course offered in the second half of the spring term.

May W Applications for fall-term Leaves of Absence due.

1

May Th Reading period ends, 5:00 p.m. Final examinations begin, 7:00 p.m.

2

May Th Deadline for all course assignments, other than term papers and term projects. This

deadline can be extended only by a Temporary Incomplete authorized by Dean Rencher.

MayW Examinations end, 5:30 p.m.

8

MayW Deadline for all term papers and term projects. This deadline can be extended only by a Temporary Incomplete authorized by Dean Rencher.

May Th Residences close for underclassmen, 12 noon.

9

## Resident Writing Tutor

The Benjamin Franklin Writing Tutor is Lesley Finn. Her office is in Room 24, LL near Stairwell/Entry A. Hours are: Tuesdays 10am - 2pm and Wednesdays 12pm - 4pm (with 2pm - 4pm reserved for BF students only)

To sign up for an appointment go to <a href="https://www.yalewco.com">https://www.yalewco.com</a> or email <a href="lesley.finn@yale.edu">lesley.finn@yale.edu</a>.

## Yale Tutoring Resources:

Writing Center/Tutors/Partners: <u>Writing Tutoring and Programs | Porvoo Center for Teaching and Learning (yale.edu)</u>

Sc/QR Tutoring: Small-Group and 1-1 Tutoring | Poorvu Center for Teaching and Learning (yale.edu)

Language Tutoring: <u>Center for Language Study | Poorvu Center for Teaching and Learning</u>
(yale.edu)

Academic Strategies: <u>Academic Strategies Program | Poorvu Center for Teaching and Learning</u>
(yale.edu)

Advising Resources: Welcome | Advising Resources (yale.edu)

## **Course Change Forms**

Online Course Change Notice forms will be available on the <u>University Registrar's Office website</u> for you to request course withdrawals and late additions. The normal \$5 administrative fee will apply to all course withdrawals and late additions, including late adds due to instructor permission granted after add/drop period has closed.

Additional course enrollment information, instructions, and FAQs can be found on the <u>registration</u> <u>website</u>. Review your fall enrollment schedule on <u>Yale Hub</u> or <u>Degree Audit</u>.

#### Credit/D/Fail

If you wish to convert a course offered in the first half of the term to Credit/D/Fail, take the following steps. Once you convert your grade mode to Credit/D/Fail it cannot be reversed.

- Log into <u>Yale Hub</u>.
- Select the Course Enrollment tab and click "Yale College Change Course from Letter Grade to Credit/D/Fail."
- Change the drop-down selection from "YC Letter Grade" to "Credit/D/Fail."
- Click "Submit Changes" to save the conversion.
- A confirmation of the change will be sent to your University email account. If you do not receive the confirmation email, your change was not processed. You can confirm all of your course grading modes by viewing your "Course Schedule Details by Term" in Yale Hub.

Note: You will be able to convert full-term courses to Credit/D/Fail in Yale Hub until April 26. Attempts to convert courses offered in the first half of the term to Credit/D/Fail after 5 p.m. on February 28 will not be valid.

Contact your residential college dean if you are considering a course withdrawal or have problems converting to Credit/D/Fail grade mode.

## Opening of Yale Course Search 2024-2025

## **Preference Selection for Yale College Students**

April 1, 8:00 a.m. Preference Selection sites open for Yale College students to rank their

choice of multi-section courses

April 3, 5:00 p.m. Preference Selection sites close for Yale College students

April 10, 5:00 p.m. Deadline for departments to push Preference Selection results to student

registration worksheets

### **Fall Term Registration**

April 12, 8:00 a.m. Registration opens for Graduate School students

April 15, 8:00 a.m. Registration opens for Yale College students in the Class of 2025

April 16, 8:00 a.m. Registration opens for Yale College students in the Class of 2026, visiting

students, and Eli Whitney students (without a class year)

April 17, 8:00 a.m. Registration opens for Yale College students in the Class of 2027

April 26 Classes end after last academic obligation; reading period begins

May 17, 5:00 p.m. Registration closes for all Yale College and Graduate School students

Additional messages will be sent closer to the start of registration.

Refer to the <u>registration website</u> for all dates, instruction, and FAQs.

Yale College Student Affairs

# JOIN THE STUDENT ORGS TEAM!

Now accepting applications for 2024-2025

# STUDENT ORGANIZATION CONSULTANTS

Serve as a liaison between registered student groups and the Yale College Dean's Office. You will provide valuable support and guidance to officers and help ensure groups are aware of available resources, required processes and updated policies.

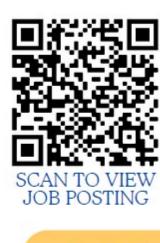

#### SPECIAL NOTE:

This role offers a considerable degree of autonomy.

#### SELECTED CANDIDATES WILL BE RESPONSIBLE FOR:

- · Meeting set deadlines
- Managing their time effectively
- Maintaining consistent and timely communication to assigned groups, team members, and administrators

Application will close April 5th at 5pm

Visit http://yalestudentjobs.org/ to APPLY NOW!

Library workshops and events for the week of 3/25/24

#### HOW TO FIND SCHOLARLY ARTICLES | Online

• Monday, March 25 at 5:00pm | Register: <a href="https://schedule.yale.edu/event/12241846">https://schedule.yale.edu/event/12241846</a> Are you ready to find articles thoroughly and efficiently - without relying on Google Scholar while also avoiding pesky paywalls? Join us for 30-minutes to learn strategies to find the best possible scholarly sources from Yale Library.

#### **NEXT STEPS WITH ZOTERO | Online**

- Tuesday, March 26 at noon | Register: <a href="https://schedule.yale.edu/event/11937403">https://schedule.yale.edu/event/11937403</a>
- Thursday, March 28 at 5:00pm | Register: <a href="https://schedule.yale.edu/event/12241857">https://schedule.yale.edu/event/12241857</a> Learn how to get the most out of Zotero's advanced research management features for your unique needs, including removing duplicate citations, filtering citations with tags, creating annotations, and integrating Zotero with Microsoft Word and Google Docs.

# **COOKIES & QUESTIONS | Bass Library**

• Wednesday, March 27 at 8:30pm | More info: <a href="https://schedule.yale.edu/event/12242346">https://schedule.yale.edu/event/12242346</a>
Get answers to your most pressing library questions (and a free Insomnia cookie!) from a Library Peer Mentor.

# LATTE WITH A LIBRARIAN | Bass Library

 Thursday, March 28 from 12:30pm – 2:00pm | More info: https://schedule.yale.edu/event/11927431

Meet with a librarian for a drop-in research consultation. Any student who asks a library or research-related question will receive a FREE Yale Library mug.

### THERAPY DOG THURSDAY | Bass Library

• Thursday, March 28 at 2:00pm | More info: <a href="https://schedule.yale.edu/event/11929964">https://schedule.yale.edu/event/11929964</a>
Visit Bass Library to meet with Heidi, a yellow Labrador Retriever, whose sole job is to be a calming, comforting presence. See you there!

# Upcoming workshops and events from Yale Library

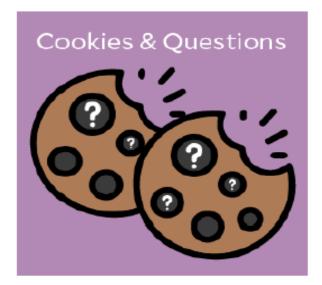

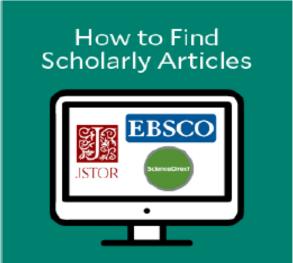

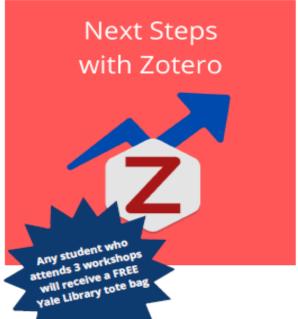

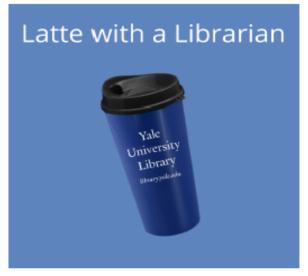

Yale University Library schedule.yale.edu/calendar/instruction

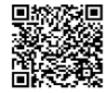

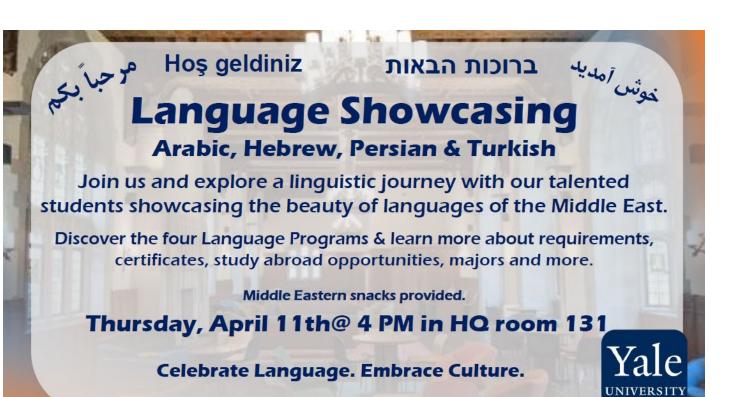

# **Language Showcasing Event**

Near Eastern Languages & Civilizations Department

Arabic, Hebrew, Persian, and Turkish.

Join us and explore a linguistic journey with our talented students showcasing the beauty of languages of the Middle East.

Discover the four Language Programs & learn more about requirements, certificates, study abroad opportunities, majors, and more.

Thursday, April 11th @ 4 PM in HQ room 131

Celebrate Language. Embrace Culture.

Middle Eastern snacks provided.

Event details Yale Connect: <u>here</u>.

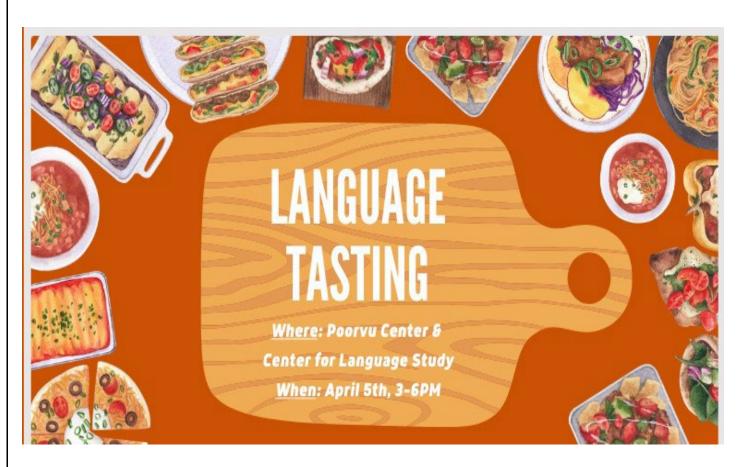

Registration link is here: <a href="https://forms.gle/fNvYxnaFjxjgqsy58">https://forms.gle/fNvYxnaFjxjgqsy58</a>

# Yale Degree Audit

Yale Degree Audit is a web-based tool that calculates and displays how an individual student's courses may count toward the requirements for the bachelor's degree. The degree audit enables students to monitor their own progress toward the completion of degree requirements. It also helps students, and their advisers discuss course selection for current and future terms more meaningfully by clarifying what requirements the student still needs to complete. Currently, major requirements are not included in the audit. Log into <u>Yale Hub</u> to pull up your audit.

Unlike a transcript, your degree audit is an unofficial document provided for your information and convenience. The audit serves as a tool to provide you with helpful and timely information when you are planning your course schedule, discussing your schedule with your adviser, and reviewing your progress toward completing the requirements for the bachelor's degree. Your degree audit is **not** an official academic transcript.

Yale Degree Audit will help you:

- Determine what requirements you need to fulfill in order to complete your bachelor's degree.
- View a list of all courses in which you have enrolled and the distributional designations each course carries.
- View individual course grades and cumulative grade-point average (GPA)

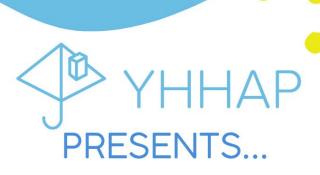

# **SPRING FEST**

A NIGHT OF COMEDY & MUSIC FEATURING

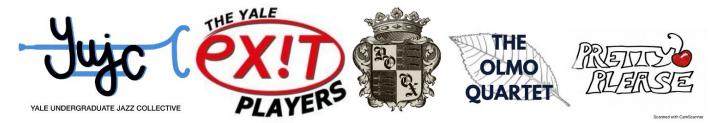

MARCH 30 (SAT), 8-9:30PM

@ ST. ANTHONY HALL (483 COLLEGE ST)

DOORS AT 7:50PM

FOR TICKETS: REGISTER WITH QR CODE AND VENMO \$5 TO @YHHAP-YALE

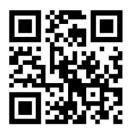

\*All ticket proceeds will go towards Sunrise Cafe, Haven's Harvest, and Continuum of Care

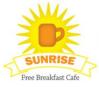

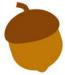

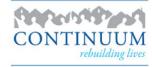

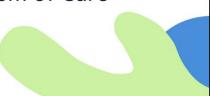

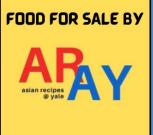

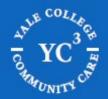

# **EXPLORE YOUR OPTIONS**

# **Community Wellness Specialists**

College Care Clinicians

During a wellness session, we focus on skill building and strategies.

During a therapy session, we focus on therapeutic support and processing.

Check out our common list of topics, we provide support on in a wellness or therapy session, by scanning the QR Code below.

Specialists

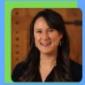

Corinne Coia Silliman #403

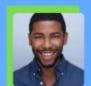

Ricky Belizaire Morse Gatehouse

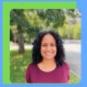

Cindy Avila Branford #012A

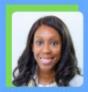

Whitney Simmons Hopper #020

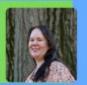

Angie Makomenaw Pierson #049

Clinicians

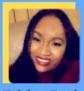

Zelekya Fowler WLH #105

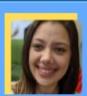

Nicole Cepeda WLH #106

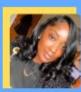

Kayla Reid TD #007

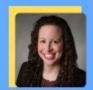

Lauren Moss-Racusin New Clinician Davenport #N11

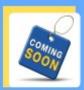

Branford #012B

SCAN TO **GET STARTED** 

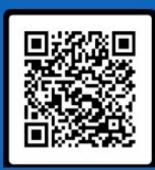